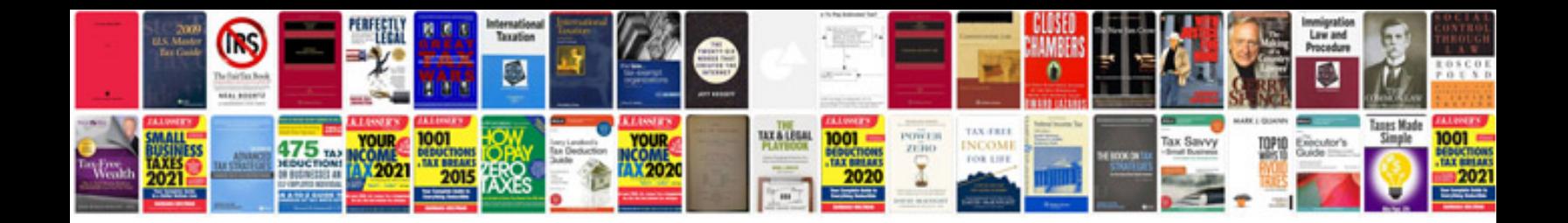

Sony handycam vision hi8 manual

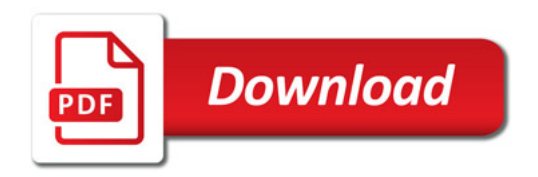

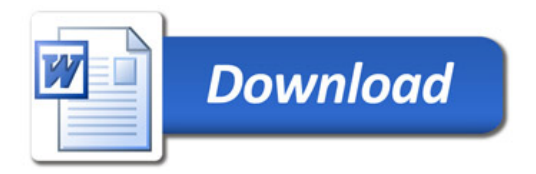